AWS Decision Guide

# **Choosing an AWS database service**

<span id="page-0-0"></span>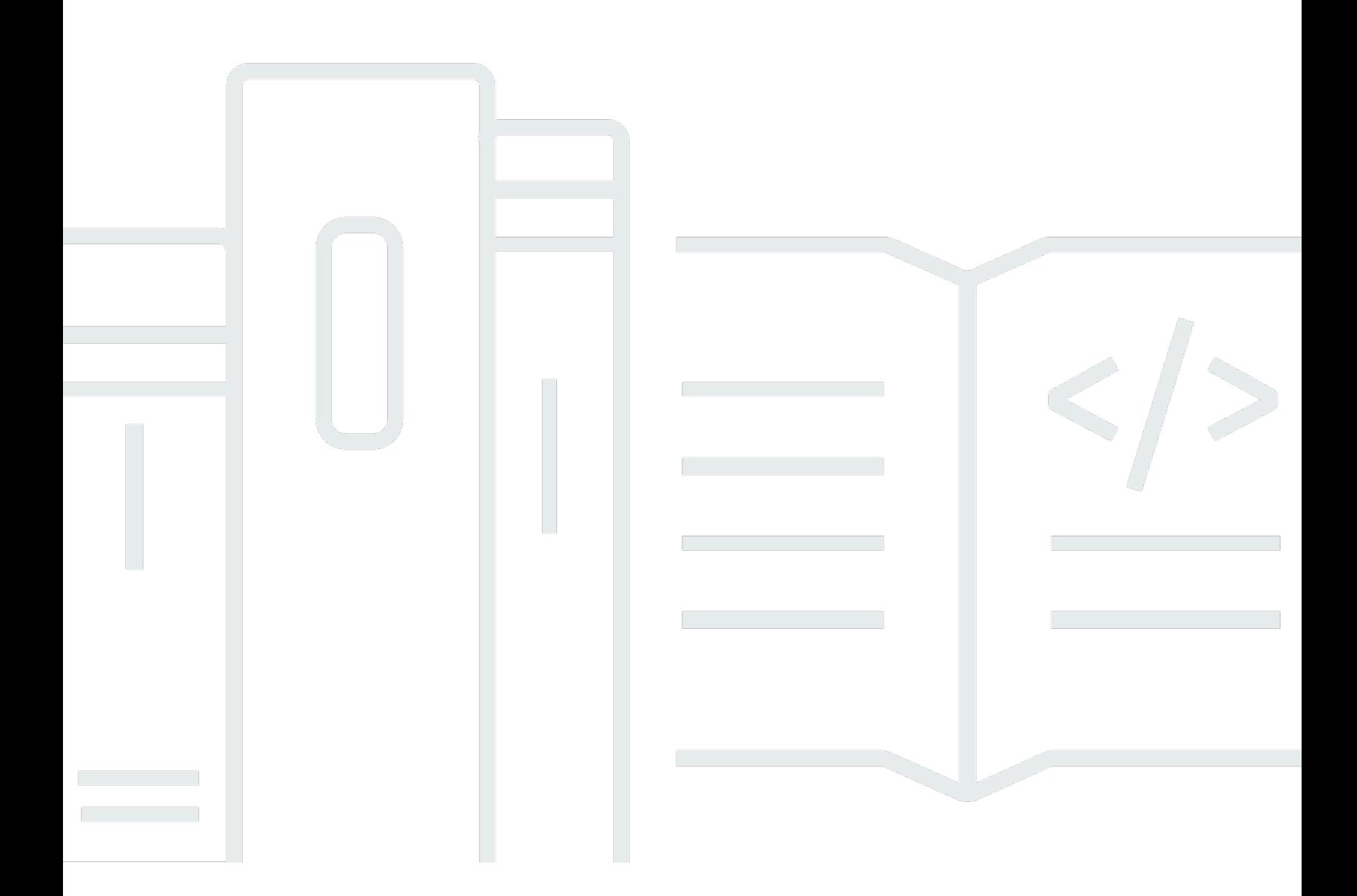

Copyright © 2024 Amazon Web Services, Inc. and/or its affiliates. All rights reserved.

## **Choosing an AWS database service: AWS Decision Guide**

Copyright © 2024 Amazon Web Services, Inc. and/or its affiliates. All rights reserved.

Amazon's trademarks and trade dress may not be used in connection with any product or service that is not Amazon's, in any manner that is likely to cause confusion among customers, or in any manner that disparages or discredits Amazon. All other trademarks not owned by Amazon are the property of their respective owners, who may or may not be affiliated with, connected to, or sponsored by Amazon.

## **Table of Contents**

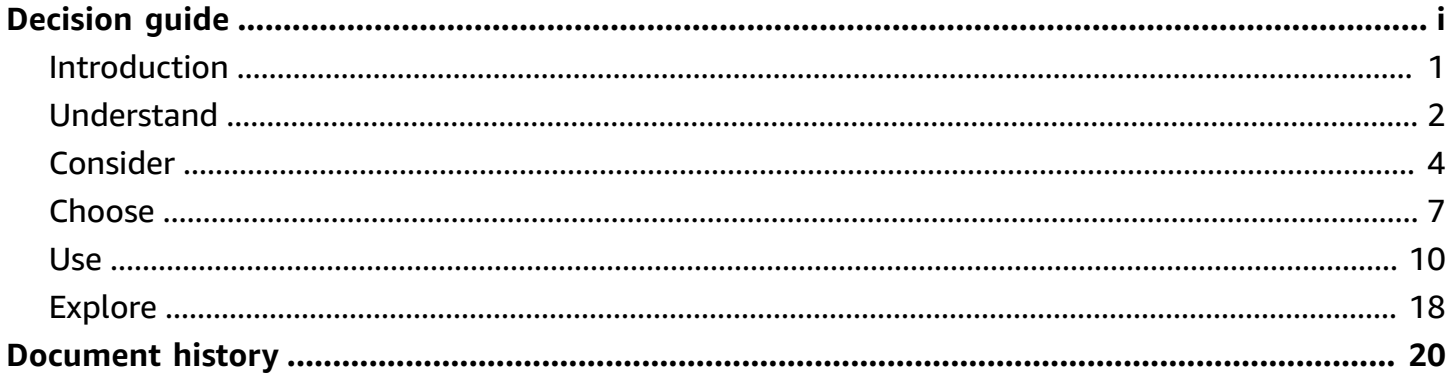

## **Choosing an AWS database service**

#### **Taking the first step**

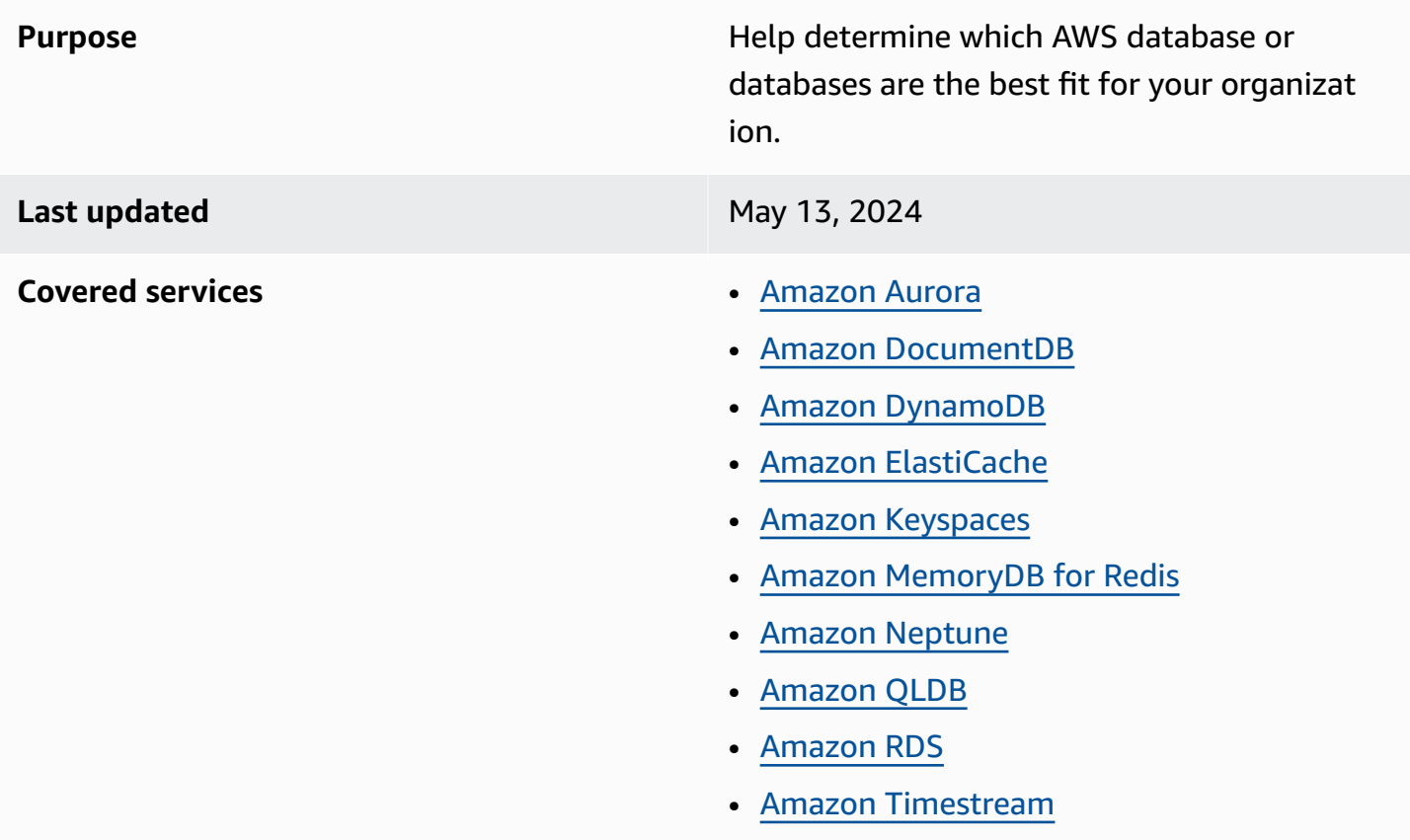

## <span id="page-3-0"></span>**Introduction**

AWS offers a growing number of database options (currently more than 15) to support diverse data models. These include relational, key-value, document, in-memory, graph, time series, widecolumn, and ledger databases.

Choosing the right database or multiple databases requires you to make a series of decisions based on your organizational needs. This decision guide will help you ask the right questions, provide a clear path for implementation, and help you migrate from your existing database.

*This [6½-minute](https://www.youtube.com/embed/QImR6v7ui0U) video explains the basics of choosing an AWS database*.

## <span id="page-4-0"></span>**Understand**

Databases are important backend systems for storing data for any type of application—whether it's a small mobile app or an enterprise application with internet-scale and real-time requirements.

This decision guide is designed to help you understand the range of choices that are available, establish the criteria for making your database choice, and provide you with detailed information on the unique properties of each database. Then you can learn more about the capabilities that each database offers.

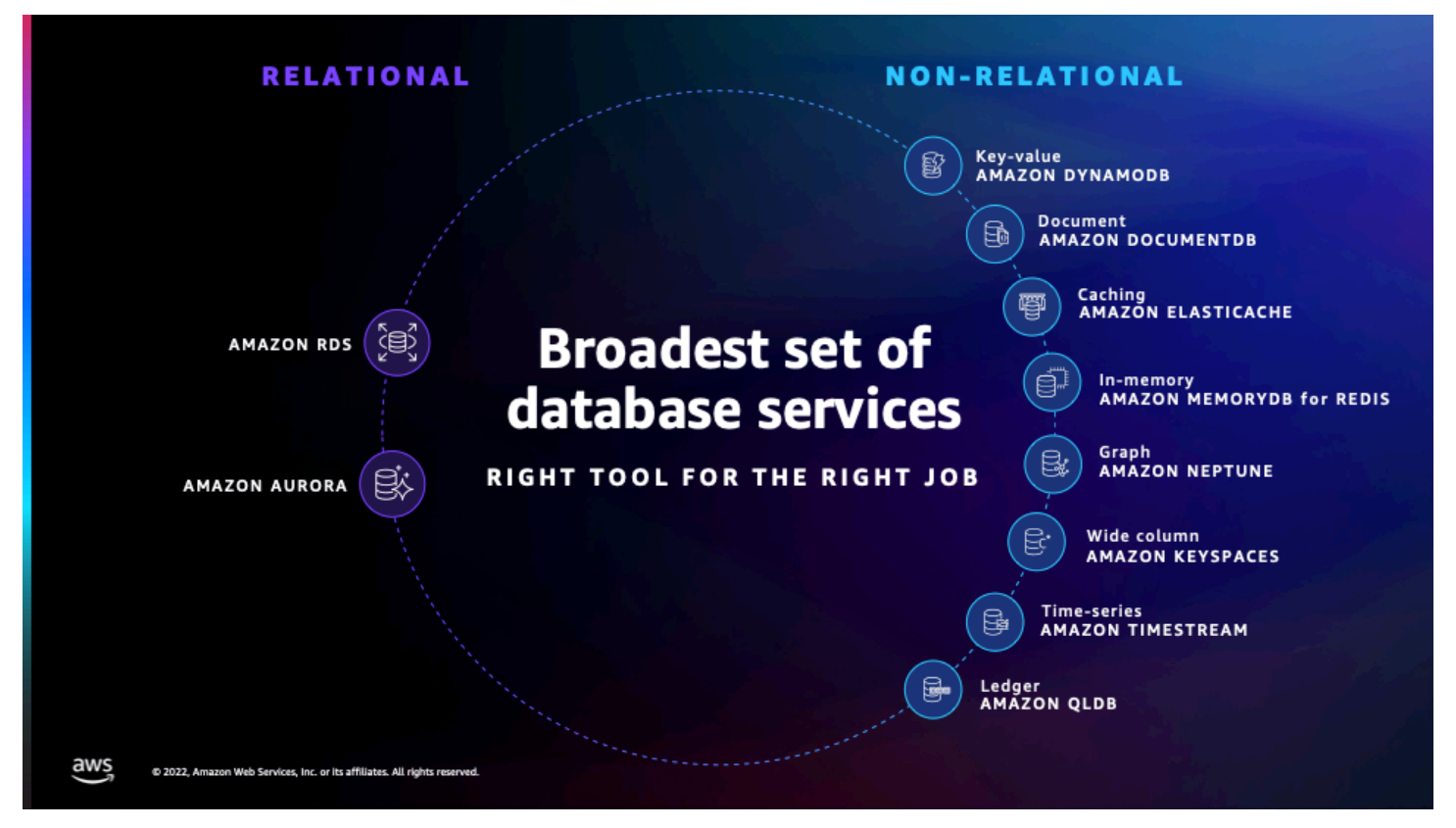

#### **What kinds of applications do people build using AWS databases?**

- **Internet-scale applications:** These applications can handle millions of requests per second over hundreds of terabytes of data. They automatically scale vertically and horizontally to provide flexibility for your workloads.
- **Real-time applications:** Real-time applications such as caching, session stores, gaming leaderboards, ride hailing, ad targeting, and real-time analytics need microsecond latency and high throughput to support millions of requests per second.
- **Enterprise applications:** Enterprise applications manage core business processes (such as sales, billing, customer service, and human resources) and line-of-business processes (such as

a reservation system at a hotel chain or a risk-management system at an insurance company). These applications need databases that are fast, scalable, secure, available, and reliable.

• **Generative AI applications:** Your data is the key to moving from generic applications to generative AI applications that create differentiating value for your customers and their business. Often, this data is stored in operational databases that power your applications.

#### **A** Note

This guide focuses on databases that are suitable for online transaction processing (OLTP) applications. If you need to store and analyze massive amounts of data quickly and efficiently (a requirement that is typically met by an OLAP application), AWS offers [Amazon](https://docs.aws.amazon.com/redshift/latest/mgmt/welcome.html) [Redshift](https://docs.aws.amazon.com/redshift/latest/mgmt/welcome.html). Amazon Redshift is a fully managed, cloud-based data warehousing service that is designed to handle large-scale analytics workloads.

There are two high-level categories of AWS OLTP databases—relational and non-relational.

- The AWS relational database family includes eight popular engines for Amazon RDS and Amazon Aurora. The Amazon Aurora engines include Amazon Aurora with MySQL compatibility, and Amazon Aurora with PostgreSQL compatibility. The Amazon RDS engines include Db2, MySQL, MariaDB, PostgreSQL, Oracle, and SQL Server. AWS also offers deployment options such as Amazon RDS Custom and Amazon RDS on AWS Outposts.
- The non-relational database options are designed for specific data models. These include keyvalue, document, caching, in-memory, graph, time series, wide-column, and ledger data models.

We explore all of these in detail in the [Choose](#page-9-0) section of this guide.

#### **Database migration**

Before deciding which database service you want to use, you should consider your business objective, database selection, and how you're going to migrate your existing databases.

The best database migration strategy helps you to take full advantage of the AWS Cloud. This might involve migrating your applications to use purpose-built cloud databases. You might just want the benefit of using a fully managed version of your existing database, such as RDS for PostgreSQL or RDS for MySQL.

Alternatively, you might want to migrate from your commercially licensed databases, such as Oracle or SQL Server, to Amazon Aurora. Consider modernizing your applications and choosing the databases that best suit your applications' workflow requirements.

For example, if you choose to first transition your applications and then transform them, you might decide to re-platform. This process makes no changes to the application that you use, but lets you take advantage of a fully managed service in the cloud. When your databases are fully in the AWS Cloud, you can start working to modernize your application. This strategy can help you exit your current on-premises environment quickly, and then focus on modernization.

The following image shows how you can use AWS Database [Migration](https://aws.amazon.com/dms/) Service to move data to Amazon Aurora. For resources to help with your migration strategy, see the [Explore](#page-20-0) section.

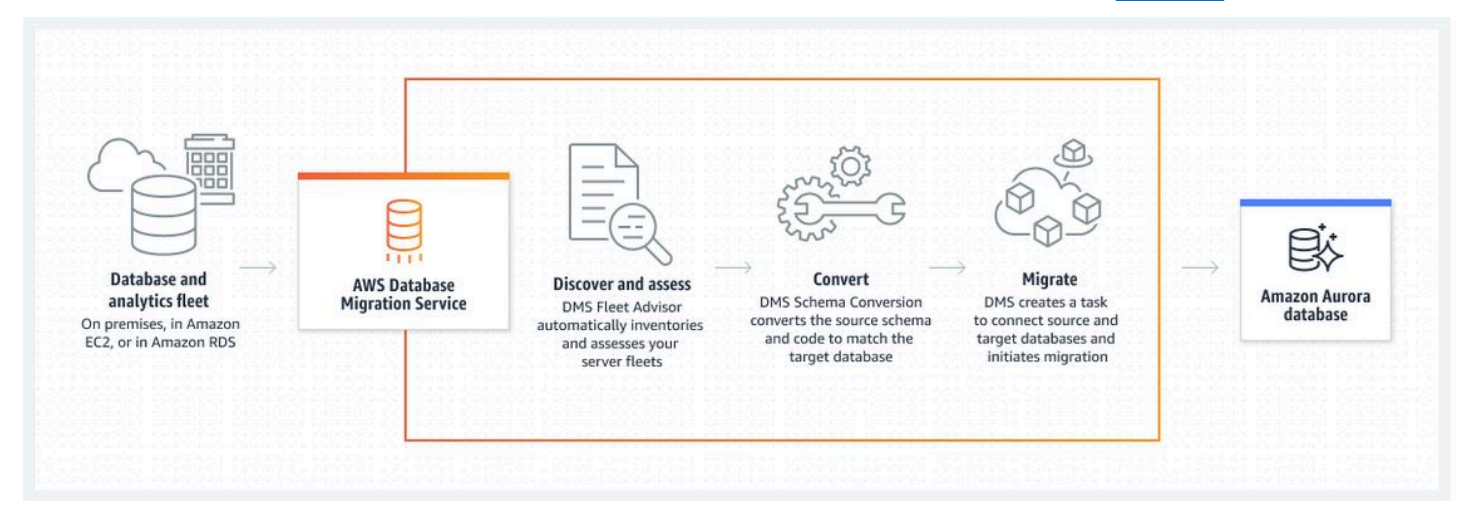

# <span id="page-6-0"></span>**Consider**

You're considering hosting a database on AWS. This might be to support a greenfield/pilot project as a first step in your cloud migration journey, or you might want to migrate an existing workload with as little disruption as possible. Or perhaps you might want to port your workload to managed AWS services, or even refactor it to be fully cloud focused.

Whatever your goal is, considering the right questions will make your database decision easier. Here's a summary of the key criteria to consider.

Business objective

The first major consideration when choosing your database is your business objective. What is the strategic direction that is driving your organization to change? As suggested in the [7 Rs of](https://docs.aws.amazon.com/prescriptive-guidance/latest/migration-retiring-applications/apg-gloss.html#apg.migration.terms) [AWS](https://docs.aws.amazon.com/prescriptive-guidance/latest/migration-retiring-applications/apg-gloss.html#apg.migration.terms), consider whether you want to rehost an existing workload, or refactor to a new platform so that you don't have to commit to commercial licenses.

#### Migration strategy

You can choose a rehosting strategy to deploy to the cloud faster, with fewer data migration problems. Install your database engine software on Amazon EC2, migrate your data, and manage your database in a similar way to how you manage on premises. While rehosting is a fast path to the cloud, you're still left with the operational tasks such as upgrades, patches, backups, capacity planning and management, maintaining performance, and availability targets.

Alternatively, you can choose a re-platform strategy where you migrate your on-premises relational database to a fully managed Amazon RDS instance.

You might consider that this an opportunity to refactor your workload to be cloud focused. For example, you could use Amazon Aurora or purpose-built NoSQL databases such as Amazon DynamoDB, Amazon Neptune, or Amazon DocumentDB (with MongoDB compatibility).

Finally, AWS offers serverless databases, which can scale to an application's demands with a pay-for-use pricing model and built-in high availability. With serverless databases, you can increase agility and optimize costs. In addition to removing the need to provision, patch, or manage servers, many AWS serverless databases provide maintenance options that reduce downtime.

AWS serverless offerings include Amazon Aurora Serverless, Amazon DynamoDB, Amazon ElastiCache, Amazon Keyspaces (for Apache Cassandra), Amazon Timestream, and Amazon Neptune Serverless.

#### Data considerations

The core of any database choice includes the characteristics of the data that you need to store, retrieve, analyze, and work with. This includes:

- Your data model. For example, is it relational, structured, semi-structured, time series, or using a highly connected dataset?
- Data access. How do you need to access your data?
- The extent to which you need real-time data.
- Whether there is a particular data record size you have in mind.

#### Operational considerations

Your primary operational considerations are where your data is going to be located and how it will be managed. The two key choices that you need to make are:

• **Will your database be self-hosted or fully managed?**: The core question here is where is your team going to provide the most value to the business? If your database is self-hosted, you'll be responsible for the day-to-day maintenance, monitoring, and patching of the database.

Choosing a fully managed AWS database simplifies your work by removing undifferentiated database management tasks. This option allows your team to focus on delivering value by improving schema design, query construction, and query optimization. Your team can also develop applications that align with your business objectives.

• **Do you need a serverless or provisioned database?**: DynamoDB, Amazon Keyspaces, Timestream, ElastiCache, Neptune, and Aurora provide models for how to think about this choice. Amazon Aurora [Serverless](https://docs.aws.amazon.com/AmazonRDS/latest/AuroraUserGuide/aurora-serverless-v2.html) v2, for example, is suitable for highly variable workloads. For example, your database usage might be heavy for a short period of time, followed by long periods of light activity or no activity at all.

#### Resiliency considerations

Database resiliency is key for any business. To achieve resiliency, you have to pay attention to a number of key factors, including capabilities for backup and restore, replication, failover, and point-in-time recovery (PITR).

Performance considerations

Consider whether your database will need to support a high concurrency of transactions (10,000 or more), and whether it needs to be deployed in multiple geographic regions.

If your workload requires extremely high read performance with a response time measured in microseconds (rather than single-digit milliseconds), you might want to consider using inmemory caching solutions such as Amazon ElastiCache alongside your database, or a database that supports in-memory data access such as MemoryDB.

#### Security considerations

Security is a shared [responsibility](https://aws.amazon.com/compliance/shared-responsibility-model/) between AWS and you. The AWS shared responsibility model describes this as security of the cloud that AWS manages, and security in the cloud that the customer manages. Specific security considerations include data protection at all levels of

your data, authentication, compliance, data security, storage of sensitive data, and support for auditing requirements.

## <span id="page-9-0"></span>**Choose**

Now that you know the criteria for evaluating your database options, you're ready to choose which AWS database services might be a good fit for your organization.

This table highlights the type of data that each database is optimized to handle. Use it to help determine the database that is the best fit for your use case.

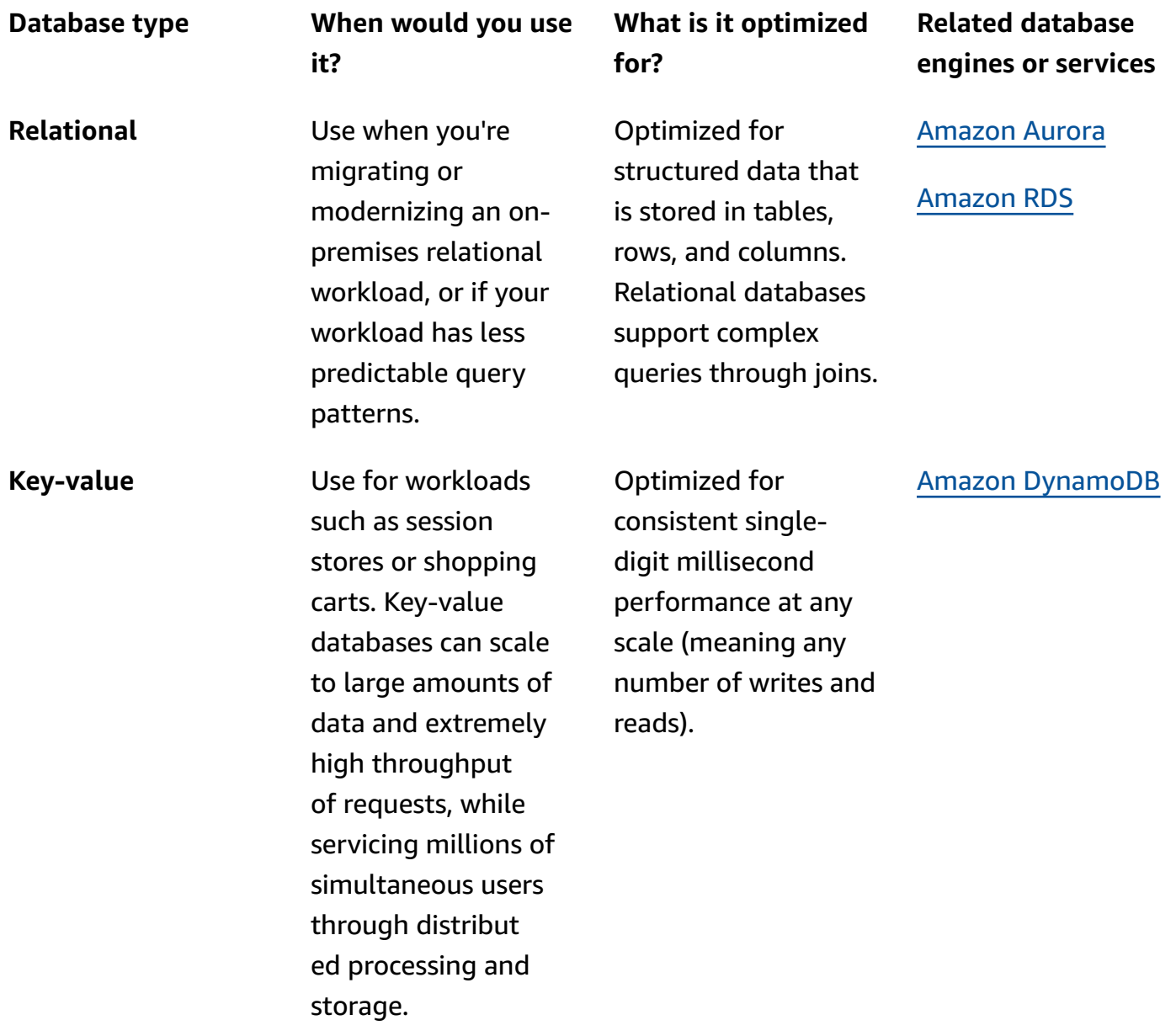

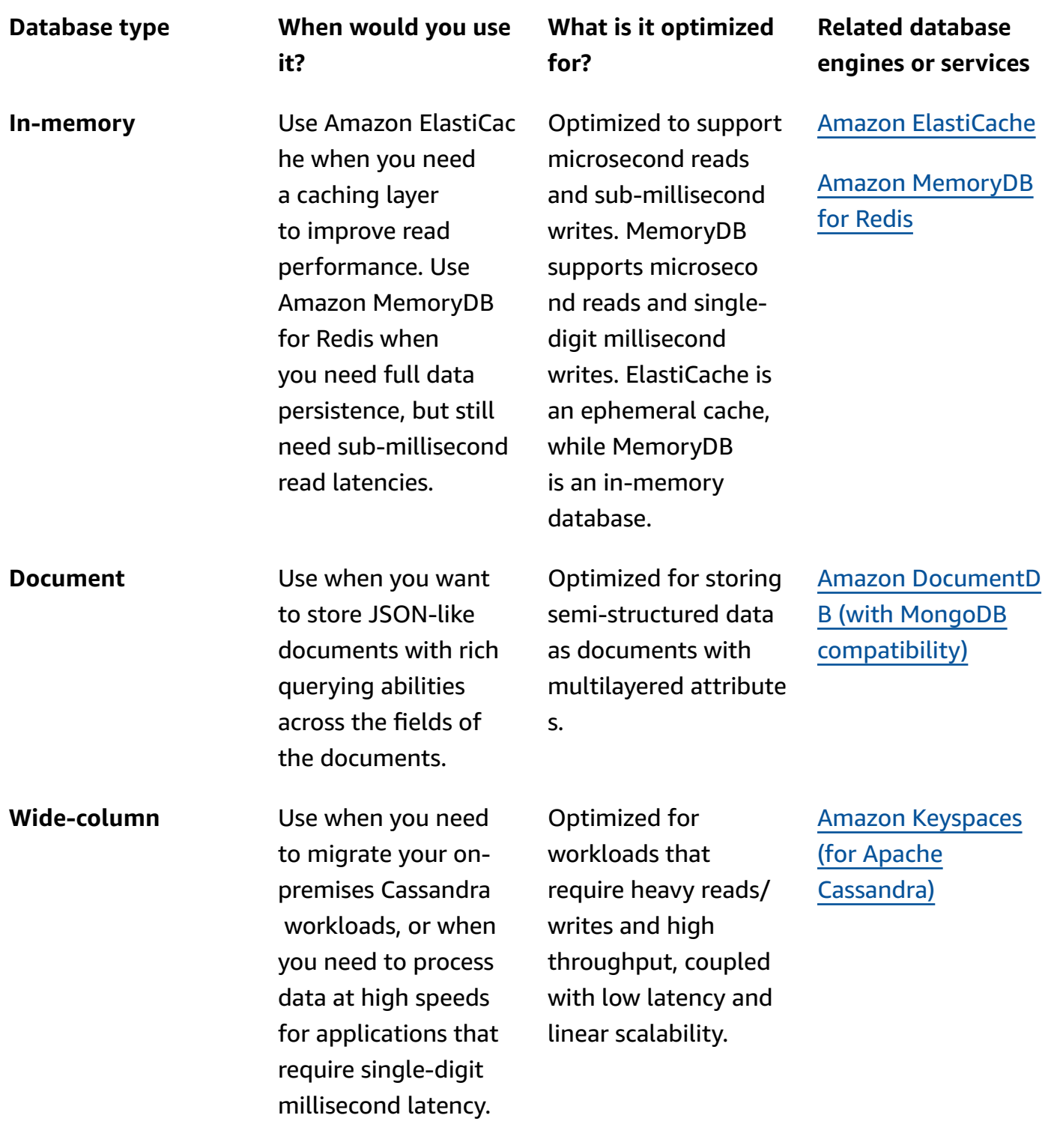

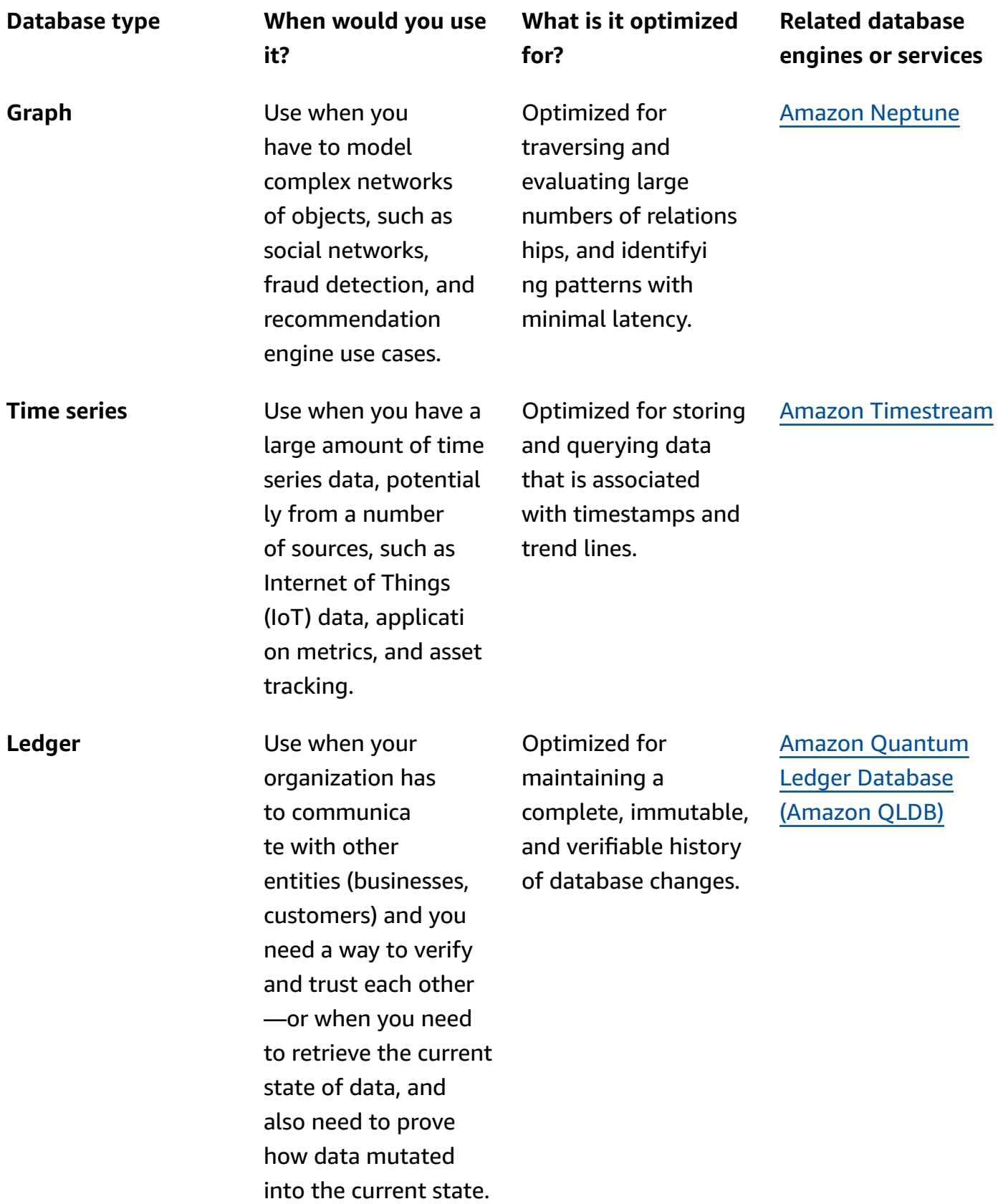

## <span id="page-12-0"></span>**Use**

This section helps you learn more about the database service or services that you've chosen, and how to get started with them.

The database you've chosen might not satisfy all of your requirements perfectly, so it's important to consider your needs and workload requirements carefully.

Prioritize based on the considerations covered in this guide, the requirements that you must meet to the highest standard, the requirements that you have some flexibility on, and the requirements that you might not need to meet. This will help you make effective trade-offs and lead to the best possible outcome for your unique circumstances.

Also consider that, usually, you can cover your application requirements with a mix of best-fit databases. By building a solution with multiple database types, you can use the strengths that each type provides.

For example, in an ecommerce use case, you might use Amazon DocumentDB (for product catalogs and user profiles) for the flexibility that is provided by semi-structured data—but also for the low, predictable latency provided by DynamoDB when your users are browsing your product catalog. You might also use Aurora for inventory and order processing, where a relational data model and transaction support are needed.

To help you learn more about each of the available AWS database services, we have provided a pathway to explore how each of the services work. The following section provides links to in-depth documentation, hands-on tutorials, and resources to help you get started.

#### Amazon Aurora

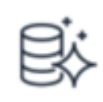

#### **Getting started with Amazon Aurora**

This guide includes tutorials and covers more advanced Aurora concepts and procedures, such as the different kinds of endpoints and how to scale Aurora clusters up and down.

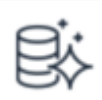

#### **Create a highly available database**

Learn how to configure an Amazon Aurora cluster to create a highly available database. This database consists of compute nodes that are replicated across multiple Availabil

[Explore](https://docs.aws.amazon.com/AmazonRDS/latest/AuroraUserGuide/CHAP_GettingStartedAurora.html) the quide increased read scalabili ty and failover protection.

Get started with the [tutorial](https://aws.amazon.com/getting-started/hands-on/create-high-availability-database-cluster/)

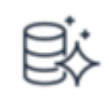

#### **Use Amazon Aurora global databases**

We help you get started using Aurora global databases. This guide outlines the supported engines and AWS Region availability for Aurora global databases with Aurora MySQL and Aurora PostgreSQL.

#### [Explore](https://docs.aws.amazon.com/AmazonRDS/latest/AuroraUserGuide/aurora-global-database-getting-started.html) the guide

#### Amazon RDS

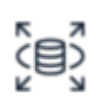

#### **Getting started with Amazon RDS**

We explain how to create and connect to a DB instance using Amazon RDS. You learn to create a DB instance that uses DB2, MariaDB, MySQL, Microsoft SQL Server, Oracle, or PostgreSQL.

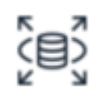

#### **Create and connect to a PostgreSQL database**

We show you how to create an environme nt to run your PostgreSQL database (we call this environment a DB instance), connect to the database, and delete the DB instance.

#### [Explore](https://docs.aws.amazon.com/AmazonRDS/latest/UserGuide/CHAP_GettingStarted.html) the guide

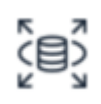

#### Get started with the [tutorial](https://aws.amazon.com/getting-started/hands-on/create-connect-postgresql-db/)

### **Create a web server and an Amazon RDS DB instance**

Learn how to install an Apache web server with PHP and create a MySQL database. The web server runs on an Amazon EC2 instance using Amazon Linux. The MySQL database is a MySQL DB instance.

#### Get started using the [tutorial](https://aws.amazon.com/getting-started/hands-on/create-mysql-db/)

#### Amazon DocumentDB

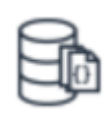

#### **Getting started with Amazon DocumentDB**

We help you get started using Amazon DocumentDB in just seven steps. This guide uses AWS Cloud9 to connect and query your cluster using the MongoDB shell directly from the AWS Management Console.

#### [Explore](https://docs.aws.amazon.com/documentdb/latest/developerguide/get-started-guide.html) the guide

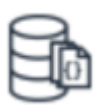

### **Setting up a document database with Amazon DocumentDB**

This tutorial helps you to get started connecting to your Amazon DocumentDB cluster from your AWS Cloud9 environment with a MongoDB shell, and then run a few queries.

#### Get started with the [tutorial](https://aws.amazon.com/getting-started/hands-on/getting-started-amazon-documentdb-with-aws-cloud9/)

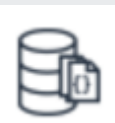

#### **Best practices for working with Amazon DocumentDB**

Learn best practices for working with Amazon DocumentDB, along with the basic operational guidelines when working with it.

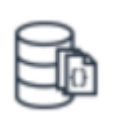

### **Migrate from MongoDB to Amazon DocumentDB**

Learn how to migrate an existing self-mana ged MongoDB database to a fully managed database on Amazon DocumentDB.

#### [Explore](https://docs.aws.amazon.com/documentdb/latest/developerguide/best_practices.html) the guide Get started with the [tutorial](https://aws.amazon.com/getting-started/hands-on/move-to-managed/migrate-mongodb-to-documentdb/)

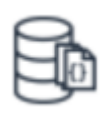

#### **Assessing MongoDB compatibility**

Use the Amazon DocumentDB compatibility tool to help you assess the compatibility of a MongoDB application by using the applicati on's source code or MongoDB server profile logs.

[Use the tool](https://github.com/awslabs/amazon-documentdb-tools/tree/master/compat-tool)

#### Amazon DynamoDB

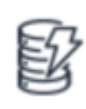

#### **What is Amazon DynamoDB?**

This guide explains how you can use this fully managed NoSQL database service to offload the administrative burdens of operating and scaling a distributed database (including hardware provisioning, setup and configuration, replication, software patching, and cluster scaling).

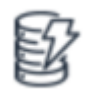

#### **Getting started with DynamoDB and the AWS SDKs**

We help you get started with Amazon DynamoDB and the AWS SDKs. This guide includes hands-on tutorials that show you how to run code examples in DynamoDB.

#### [Explore](https://docs.aws.amazon.com/amazondynamodb/latest/developerguide/GettingStarted.html) the guide

#### [Explore](https://docs.aws.amazon.com/amazondynamodb/latest/developerguide/Introduction.html) the guide

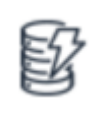

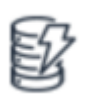

#### **Create and query a NoSQL table with Amazon DynamoDB**

Use these hands-on tutorials to get started with Amazon DynamoDB and the AWS SDKs. You can run the code examples on either the downloadable version of DynamoDB or the DynamoDB web service.

#### **Create an Amazon DynamoDB table**

We show you how to create a DynamoDB table and use the table to store and retrieve data. This tutorial uses an online bookstore application as a guiding example.

#### Get started with the [tutorial](https://aws.amazon.com/getting-started/hands-on/create-manage-nonrelational-database-dynamodb/)

#### Get started with the [tutorials](https://docs.aws.amazon.com/amazondynamodb/latest/developerguide/GettingStarted.html)

#### Amazon ElastiCache

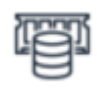

#### **Documentation for Amazon ElastiCache**

Explore the full set of Amazon ElastiCache documentation, including user guides for ElastiCache for Redis and ElastiCache for Memcached, as well as specific AWS CLI and API references.

#### [Explore](https://docs.aws.amazon.com/elasticache/index.html) the guide

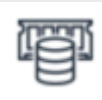

#### **Build a fast session store for an online application**

Learn how to use Amazon ElastiCache for Redis as a distributed cache for session management. You will also learn the best practices for configuring your ElastiCache

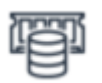

#### **Getting started with Amazon ElastiCache for Redis**

Learn how to create, grant access to, connect to, and delete a Redis (cluster mode disabled) cluster using the Amazon ElastiCac he console.

#### [Explore](https://docs.aws.amazon.com/AmazonElastiCache/latest/red-ug/GettingStarted.html) the guide

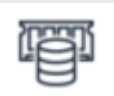

### **Setting up a Redis cluster for scalability and high availability**

Learn how to create and configure a Redis cluster with ElastiCache for Redis version 7.0 with TLS encryption enabled. With cluster mode enabled, your Redis cluster gains enhanced scalability and high availability.

nodes and how to handle the sessions from your application.

Get started with the [tutorial](https://aws.amazon.com/getting-started/hands-on/building-fast-session-caching-with-amazon-elasticache-for-redis/)

#### Amazon MemoryDB for Redis

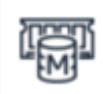

#### **Getting started with Amazon MemoryDB for Redis**

We guide you through the steps to create, grant access to, connect to, and delete a MemoryDB cluster using the MemoryDB console.

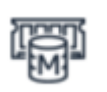

#### **Getting started using Amazon MemoryDB**

Get started with the [tutorial](https://aws.amazon.com/getting-started/hands-on/setting-up-a-redis-cluster-with-amazon-elasticache/)

Learn how to simplify your architecture and use MemoryDB as a single, primary database instead of using a low-latency cache in front of a durable database.

#### [Read](https://aws.amazon.com/blogs/aws/introducing-amazon-memorydb-for-redis-a-redis-compatible-durable-in-memory-database-service/) the blog

#### [Use the guide](https://docs.aws.amazon.com/memorydb/latest/devguide/getting-started.html)

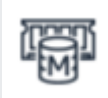

#### **Integrating Amazon MemoryDB for Redis with Java-based AWS Lambda**

We discuss some of the common use cases for the data store, Amazon MemoryDB for Redis, which is built to provide durability and faster reads and writes.

#### [Read](https://aws.amazon.com/blogs/compute/integrating-amazon-memorydb-for-redis-with-java-based-aws-lambda/) the blog

#### Amazon Keyspaces

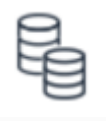

#### **Getting started with Amazon Keyspaces (for Apache Cassandra)**

This guide is for those who are new to Apache Cassandra and Amazon Keyspaces (for Apache Cassandra). It walks you through installing all the programs and drivers that you need to successfully use Amazon Keyspaces.

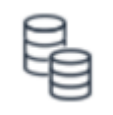

### **Beginner course on using Amazon Keyspaces (for Apache Cassandra)**

Learn the benefits, typical use cases, and technical concepts of Amazon Keyspaces. You can try the service through the sample code provided or the interactive tool in the AWS Management Console.

Take the course [\(requires](https://explore.skillbuilder.aws/learn/course/internal/view/elearning/13688/getting-started-with-amazon-keyspaces) sign-in)

#### [Explore](https://docs.aws.amazon.com/keyspaces/latest/devguide/getting-started.html) the guide

#### Amazon Neptune

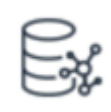

#### **Getting started with Amazon Neptune**

We help you get started using Amazon Neptune, a fully managed graph database service. This guide shows you how to create a Neptune database.

#### [Explore](https://docs.aws.amazon.com/neptune/latest/userguide/graph-get-started.html) the guide

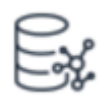

#### **Build a fraud detection service using Amazon Neptune**

We walk you through the steps to create a Neptune database, design your data model, and use the database in your application.

#### [Explore](https://aws.amazon.com/getting-started/hands-on/purpose-built-databases/neptune/) the guide

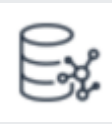

### **Build a recommendation engine with Amazon Neptune**

We show you how to build a friend recommendation engine for a multiplayer game application using Amazon Neptune.

[Explore](https://aws.amazon.com/getting-started/hands-on/recommendation-engine-for-games-amazon-neptune/) the guide

#### Amazon Timestream

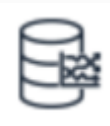

#### **Getting started with Amazon Timestream**

We help you get started with Amazon Timestream. This guide provides instructi ons for setting up a fully functional sample application.

### [Explore](https://docs.aws.amazon.com/timestream/latest/developerguide/getting-started.html) the guide

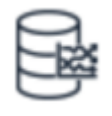

#### **Best practices with Amazon Timestream**

We explore best practices, including the practices that relate to data modeling, security, configuration, data ingestion, queries, client applications, and supported integrations.

#### [Explore](https://docs.aws.amazon.com/timestream/latest/developerguide/best-practices.html) the guide

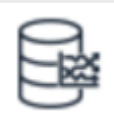

#### **Accessing Amazon Timestream using AWS SDKs**

Learn how to access Amazon Timestream using the AWS SDKs in the language of your choice: Java, Go, Python, Node.js, or .NET.

#### [Explore](https://docs.aws.amazon.com/timestream/latest/developerguide/getting-started-sdks.html) the guide

**Role**

#### Amazon QLDB

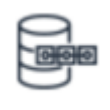

#### **Getting started with Amazon QLDB**

In Amazon Quantum Ledger Database (Amazon QLDB), the journal is the core of the database. This guide provides a highlevel overview of Amazon QLDB service components and how they interact.

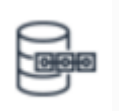

#### **Creating your first Amazon QLDB ledger**

We guide you through the steps to create your first Amazon QLDB sample ledger and populate it with tables and sample data.

Get started with the [tutorial](https://docs.aws.amazon.com/qldb/latest/developerguide/getting-started.html)

#### [Explore](https://docs.aws.amazon.com/qldb/latest/developerguide/what-is.html#what-is.get-started) the guide

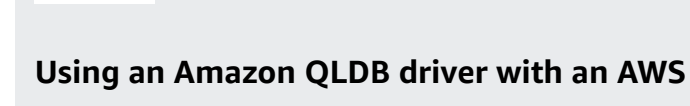

**SDK**

Learn how to use the Amazon QLDB driver with an AWS SDK to create a QLDB ledger and populate it with sample data. The driver lets your application interact with QLDB using the transactional data API.

#### Get started with the [tutorial](https://docs.aws.amazon.com/qldb/latest/developerguide/getting-started-sample-app.html)

## <span id="page-20-0"></span>**Explore**

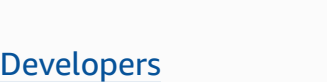

#### **Migration strategy**

Getting started with AWS Database [Migration](https://docs.aws.amazon.com/dms/latest/userguide/CHAP_GettingStarted.html) [Service](https://docs.aws.amazon.com/dms/latest/userguide/CHAP_GettingStarted.html)

Solution [architects](https://aws.amazon.com/architecture/databases/?cards-all.sort-by=item.additionalFields.sortDate&cards-all.sort-order=desc&awsf.content-type=*all&awsf.methodology=*all)

Professional [development](https://explore.skillbuilder.aws/learn/course/external/view/elearning/13585/introduction-to-building-with-aws-databases)

**[Startups](https://aws.amazon.com/startups/start-building/how-to-choose-a-database/)** 

[Decision](https://aws.amazon.com/free/database/) makers

Using the AWS Schema [Conversion](https://aws.amazon.com/dms/schema-conversion-tool/) Tool

[Selecting](https://aws.amazon.com/blogs/architecture/selecting-the-right-database-and-database-migration-plan-for-your-workloads/) the right database and database migration plan for your [workloads](https://aws.amazon.com/blogs/architecture/selecting-the-right-database-and-database-migration-plan-for-your-workloads/)

#### **Architecture diagrams**

#### **Whitepapers**

Explore reference architecture diagrams to help you develop, scale, and test your databases on AWS.

you get started, learn best practices, and migrate your databases.

Explore whitepapers to help

**AWS solutions**

Explore vetted solutions and architectural guidance for common use cases for databases.

Explore [architecture](https://aws.amazon.com/architecture/?cards-all.sort-by=item.additionalFields.sortDate&cards-all.sort-order=desc&awsf.content-type=content-type%23reference-arch-diagram&awsf.methodology=*all&awsf.tech-category=tech-category%23databases&awsf.industries=*all&awsf.business-category=*all&awsm.page-cards-all=1) diagrams

Explore [whitepapers](https://aws.amazon.com/whitepapers/?whitepapers-main.sort-by=item.additionalFields.sortDate&whitepapers-main.sort-order=desc&awsf.whitepapers-content-type=*all&awsf.whitepapers-global-methodology=*all&awsf.whitepapers-tech-category=tech-category%23databases&awsf.whitepapers-industries=*all&awsf.whitepapers-business-category=*all&awsm.page-whitepapers-main=1)

Explore [solutions](https://aws.amazon.com/solutions/databases/)

# <span id="page-22-0"></span>**Document history**

The following table describes the important changes to this decision guide. For notifications about updates to this guide, you can subscribe to an RSS feed.

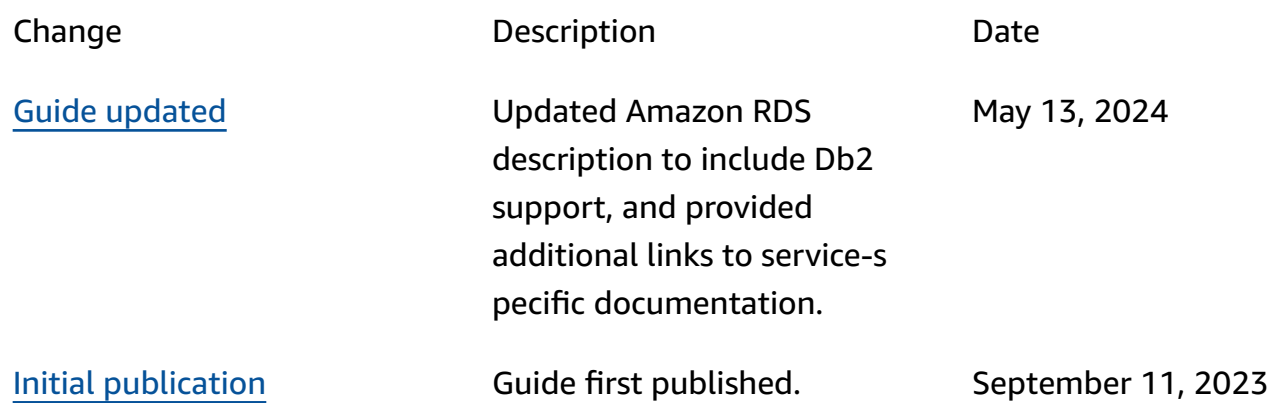